# Nouveautés de la version 3.00.57 du 06 mars 2018 *IMPACT EMPLOI ASSOCIATION*

# Présentation Les corrections apportées dans la version V3.00.57 d'Impact Emploi sont principalement techniques. Nouveautés de cette version **INFORMATIONS IMPORTANTES Mise en oeuvre du bulletin de salaire simplifié** Le Décret N°2016-190 du 25 février 2016 relatif aux mentions figurant sur le bulletin de salaire définit les éléments du bulletin dit simplifié qui s'impose à tout employeur depuis le 01.01.2018. Du fait d'une forte sollicitation des équipes techniques de l'offre Impact emploi association, il a été décidé de reporter la mise en production de ce dispositif sur l'année 2019. En effet, bien que ne répondant pas aux nouveaux standards de la paie, les bulletins établis par le logiciel Impact emploi portent des éléments de rémunération corrects et ne portant pas atteinte aux droits de salariés que vous gérez. L'équipe Impact emploi association est actuellement focalisée sur les mises à jour modifiants les éléments comptables de la paie afin de garantir le maitien des justes droits des salariés : régularisations en DSN, Prélèvement à la source... Nous mettons tout en oeuvre pour régulariser la situation au plus vite et au plus tard pour 2019. Nous vous remercions de votre compréhension. **En cas de rejet de la DSN de janvier pour cause de dépôt déjà effectué par le CEA** Si votre DSN de janvier a été rejetée pour cause de dépôt déjà effectué par le CEA (Urssaf Nord Pas de Calais) et que cette DSN n'est pas néant, il convient de rattacher les bulletins de janvier sur février. En cas de nouveau rejet, merci de demander la radiation du compte CEA actif à votre Urssaf. **DSN 2018** Vous pouvez déposer vos DSN de février 2018. L'erreur non bloquante "S21.G00.78.005/SIG-14 : Vous avez renseigné une cotisation Prévoyance dont l'identifiant technique d'affiliation, renseigné en rubrique S21.G00.78.005, ne correspond pas à l'affiliation Prévoyance, renseignée en rubrique S21.G00.70.012, relative au contrat de travail pour lequel un versement individu est déclaré "parent" de la dite cotisation Prévoyance. Ceci n'est pas admis." a été corrigée. **OUTILS DE CONTROLE**

La dernière version du DSN-VAL est la 2018.1.2.7, pensez à mettre à jour votre outil de contrôle à l'aide du bouton orange de la barre d'outil (en position 6).

### **Installation de l'outil d'autocontrôle DSN-val 2018** :

Cliquer **ICI** pour accéder à la procédure d'installation de l'outil d'autocontrôle DSN-VAL.

### **Comment joindre l'assistance ?**

L'unique adresse est : **impact-emploi-association@urssaf.fr**

#### **RAPPELS IMPORTANTS**

- Les "lisez-moi" des versions précédentes sont accessibles en cliquant ICI.

#### **ADMINISTRATIF EMPLOYEUR**

Aucune modification

#### **ADMINISTRATIF SALARIE**

Aucune modification

#### **MODULE BULLETIN DE SALAIRE**

Aucune modification

# **PARAMETRAGE**

# **Taux congés spectacle**

Le taux congés spectacle pour la période d'avril 2018 à mars 2019 est à présent connu : il est de 15.2%.

## **MODULE EDITIONS / EXTRACTION DE DONNEES**

Aucune modification

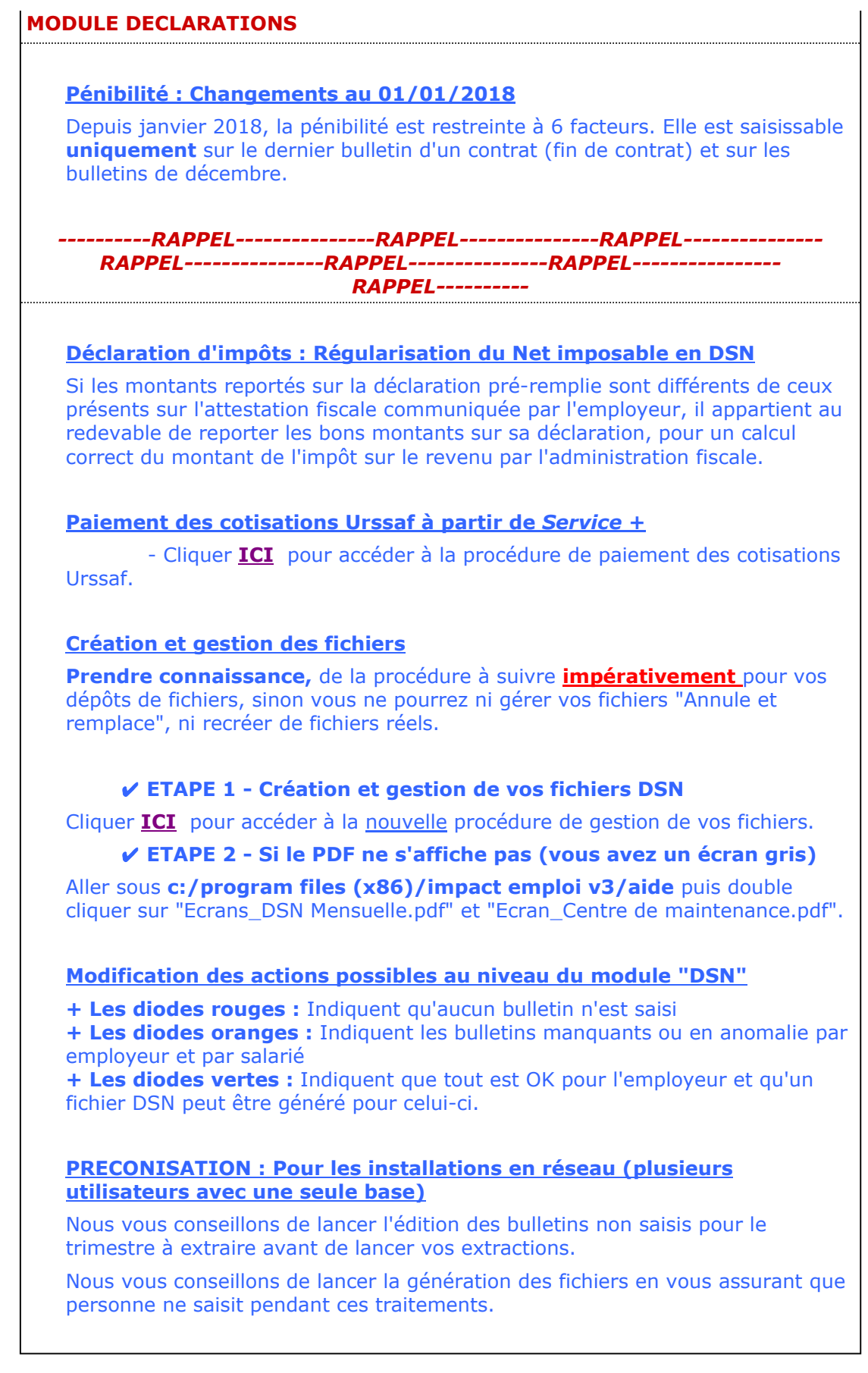

Dernière version : 3.00.57 Dernière mise à jour : 06/03/2018